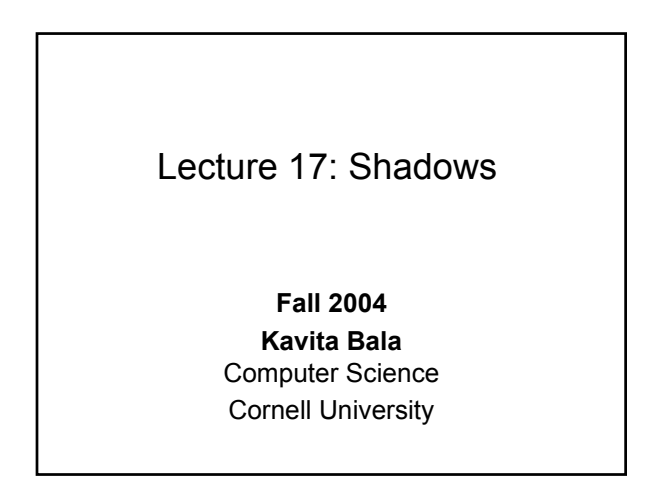

### Projects

- Proposals due today
- I will mail out comments
- Grading HW 1: will email comments asap

© Kavita Bala, Computer Science, Cornell University

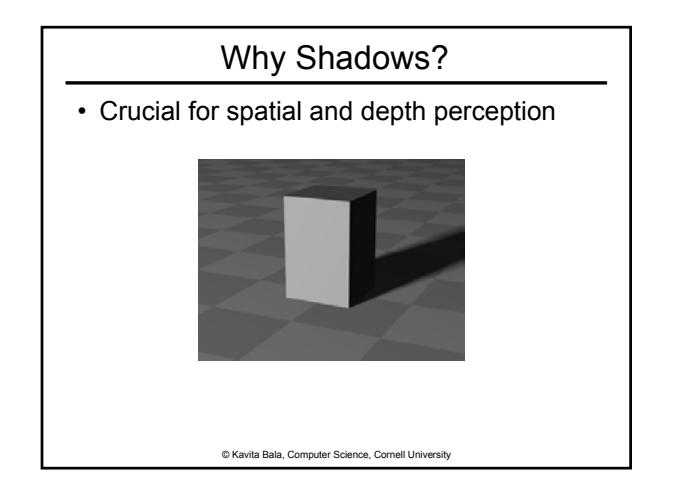

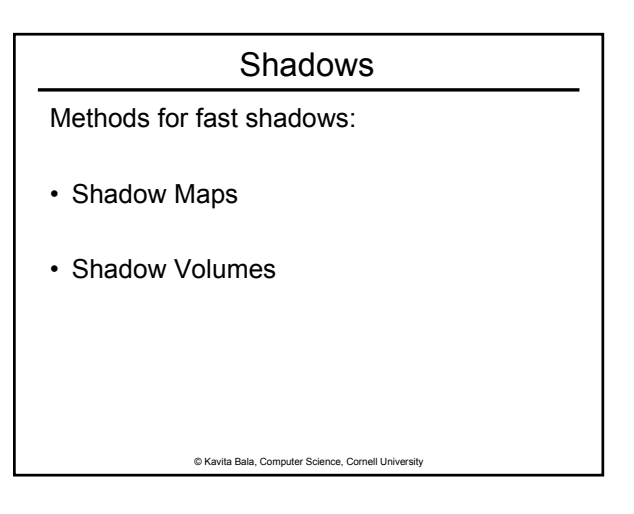

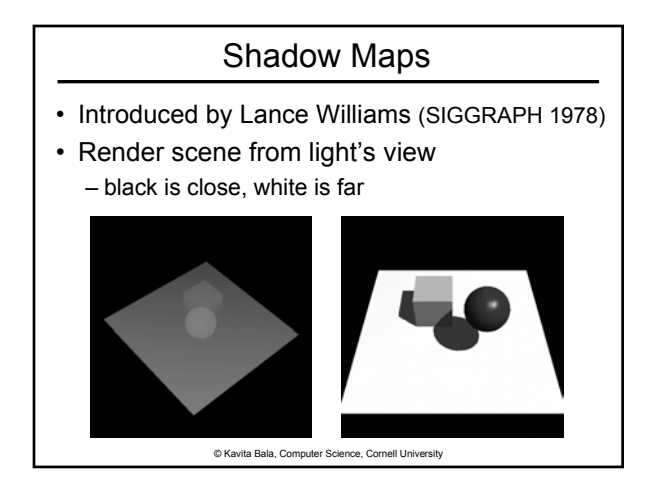

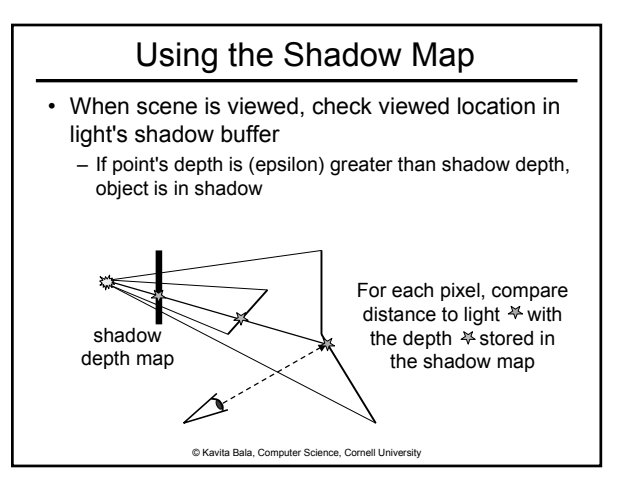

## Shadow Mapping: Pass 1

- Depth testing from light's point-of-view – Two pass algorithm
- First, render depth buffer from light's point-of-view
	- Result is a "depth map" or "shadow map"
	- A 2D function indicating the depth of the closest pixels to the light
	- This depth map is used in the second pass

© Kavita Bala, Computer Science, Cornell University

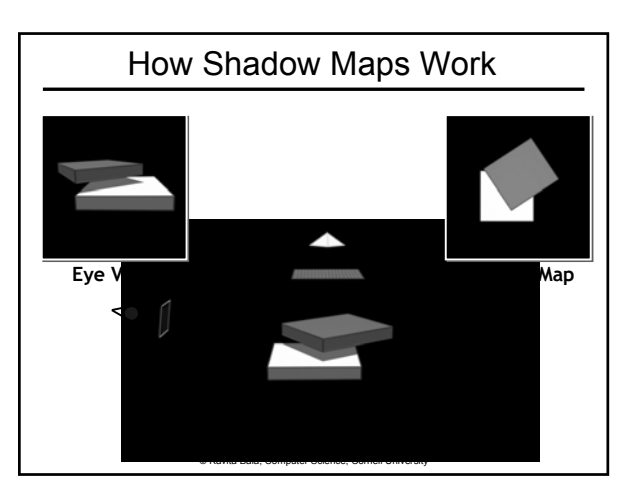

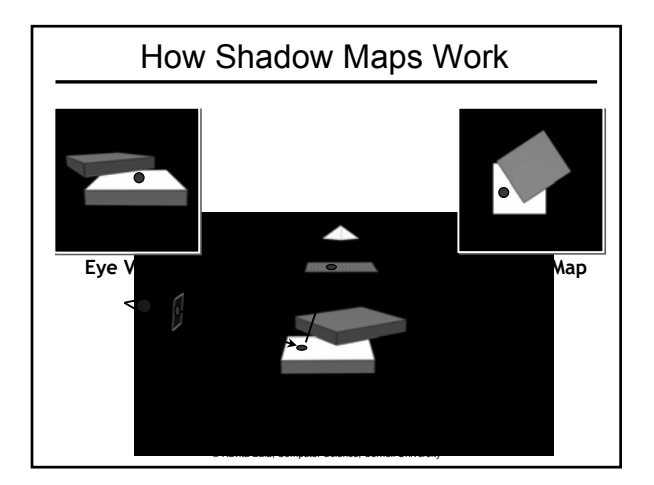

## Shadow Mapping: 2<sup>nd</sup> pass

- Second, render scene from the eye's point-ofview
- For each rasterized fragment
	- determine fragment's XYZ position relative to the light
	- this light position should be setup to match the frustum used to create the depth map
	- compare the depth value at light position XY in the depth map to fragment's light position Z

© Kavita Bala, Computer Science, Cornell University

# Shadow Mapping: Comparison

• Two values

- $-A = Z$  value from depth map at fragment's light XY position
- B = Z value of fragment's XYZ light position
- If  $(B > A)$ ,
	- There must be something closer to the light than the fragment
	- So, fragment is shadowed
- If A and B are approximately equal, the fragment is lit

© Kavita Bala, Computer Science, Cornell University

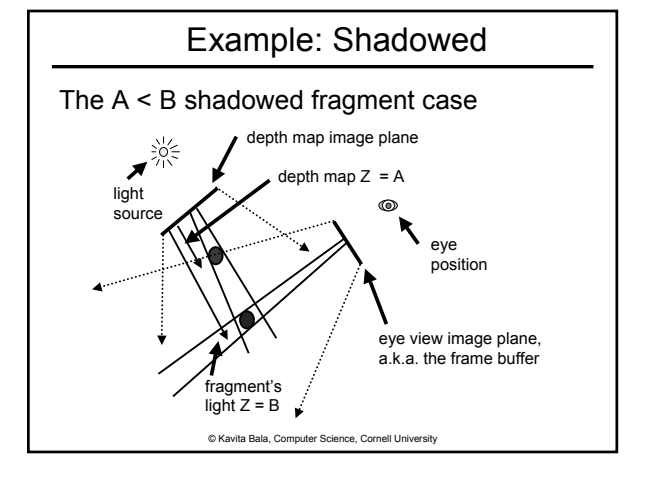

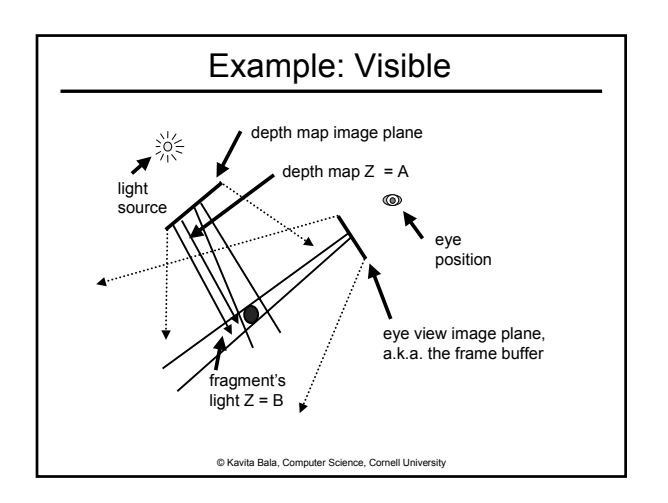

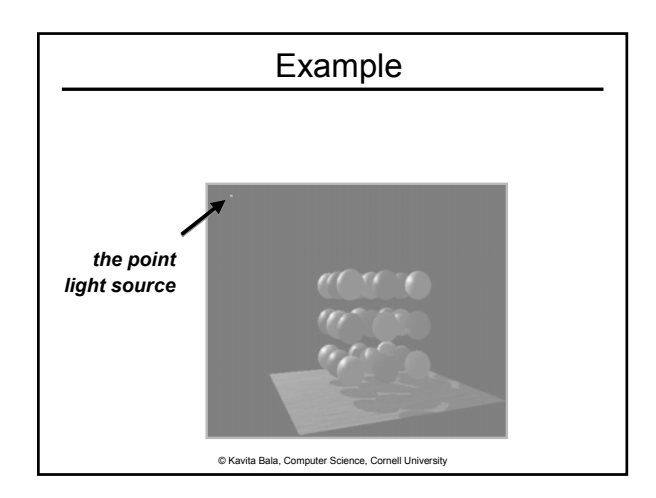

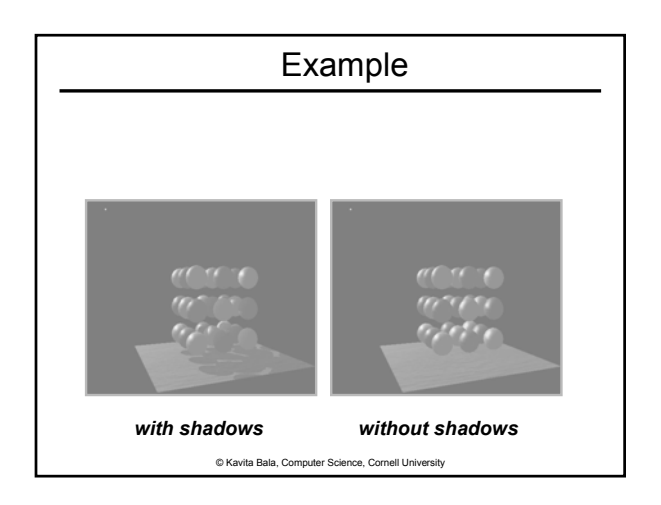

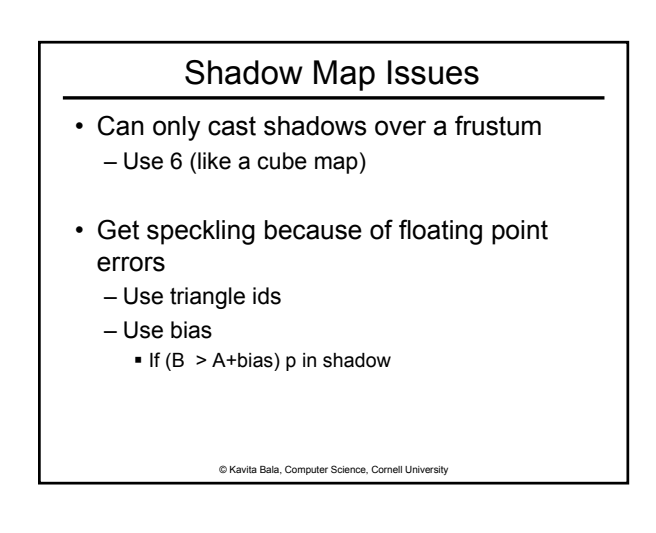

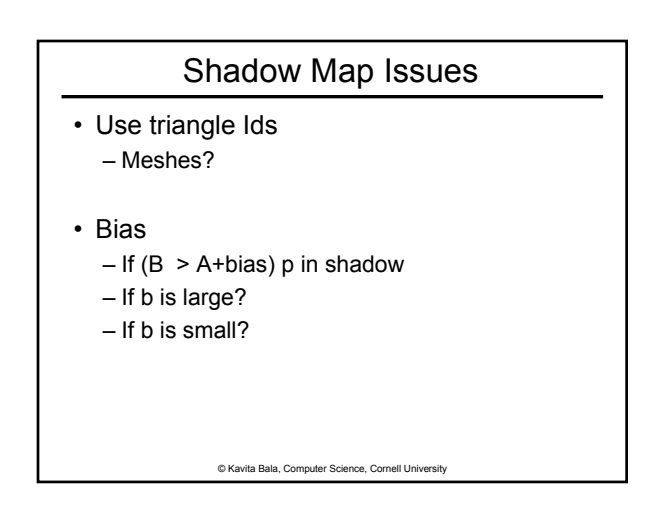

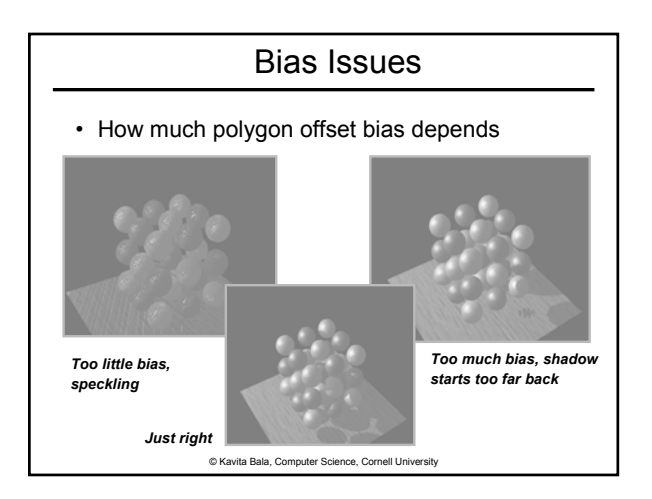

### Shadow Maps on Hardware

- Shadow Maps use projective textures
- Treat texture as a light source (slide projector)
	- Do not need to specify texture coordinates explicitly
	- Spotlights

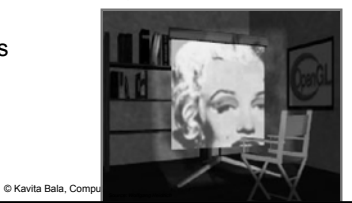

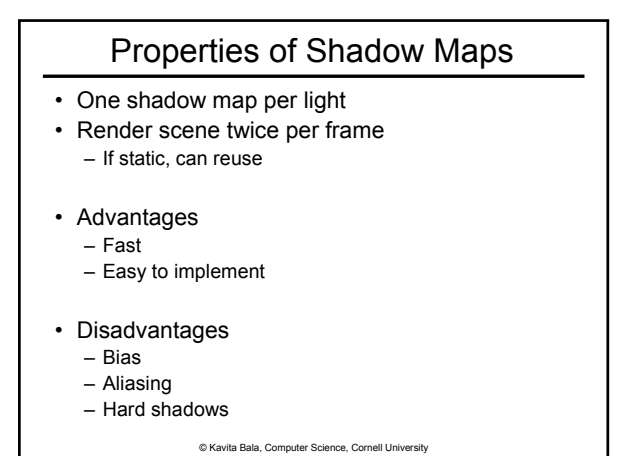

© Kavita Bala, Computer Science, Cornell University Aliasing (Distant)

© Kavita Bala, Computer Science, Cornell University Aliasing in Eye View (Distant)

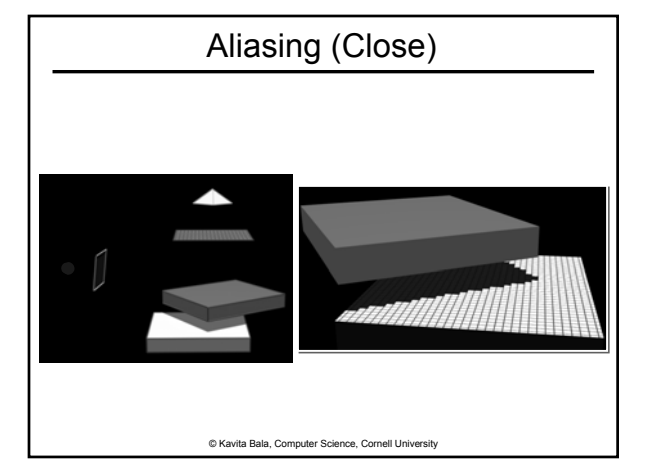

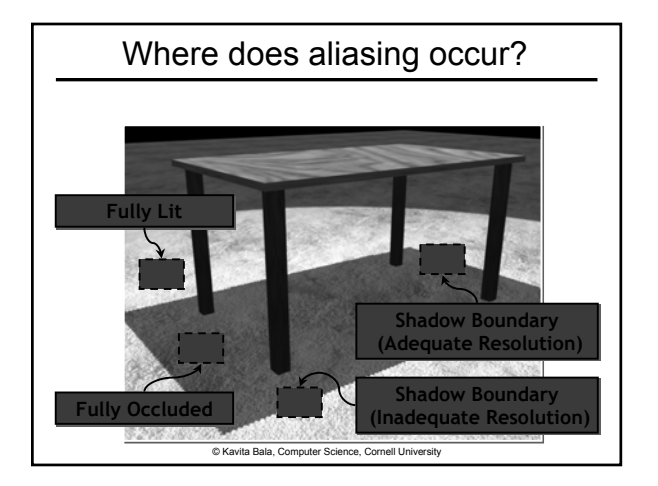

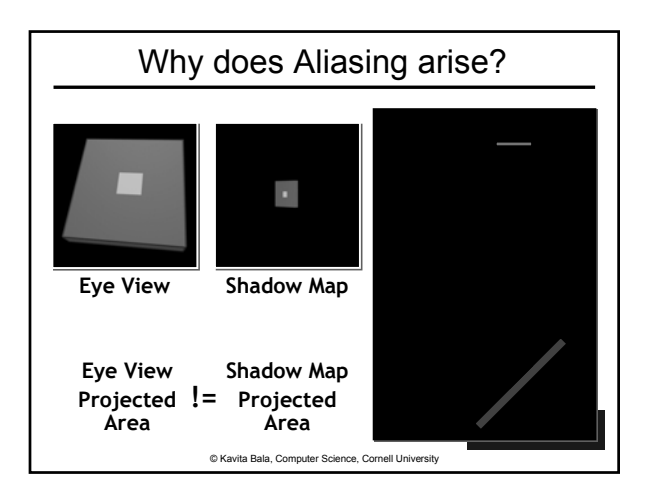

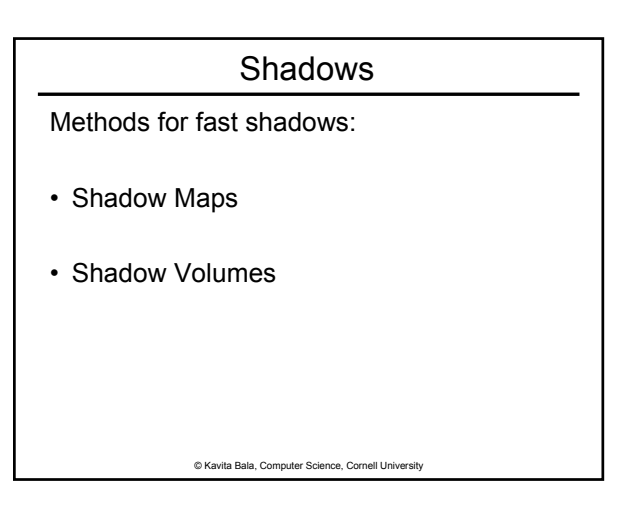

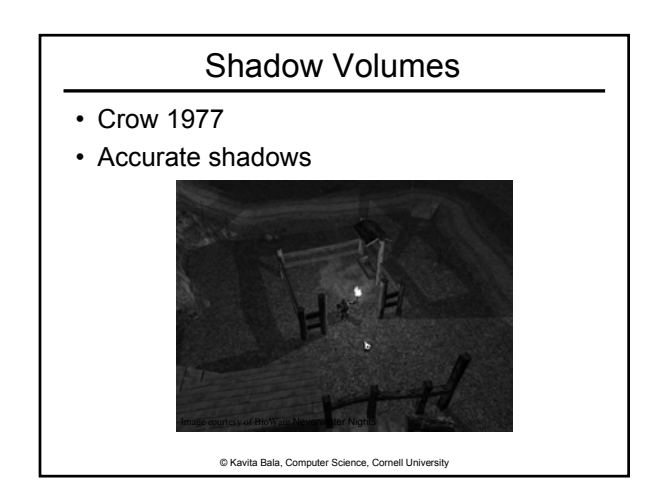

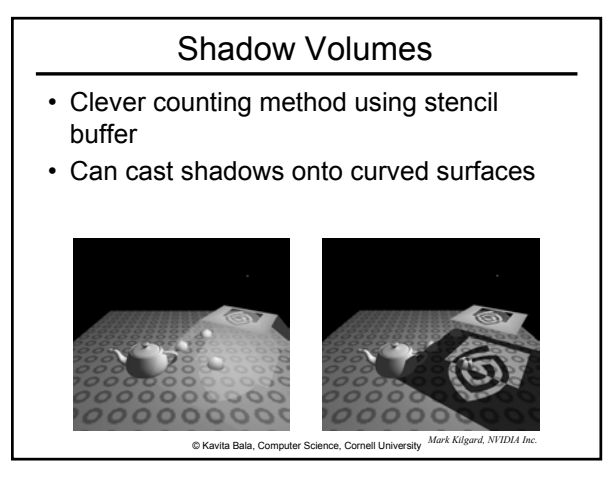

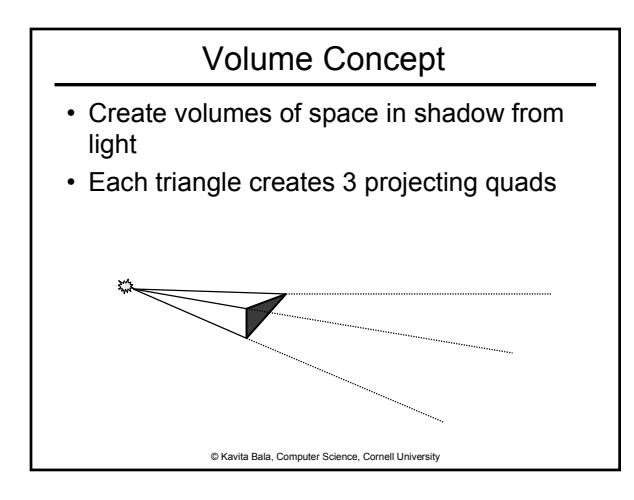

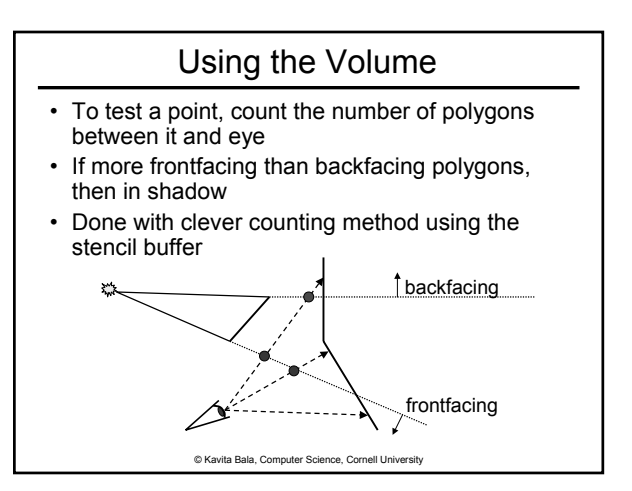

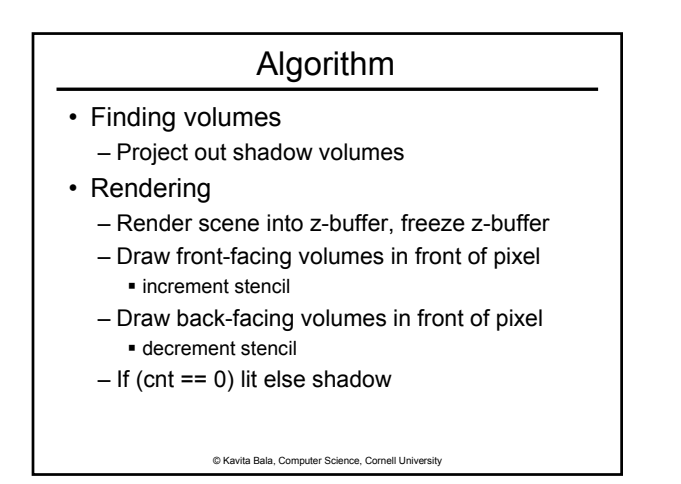

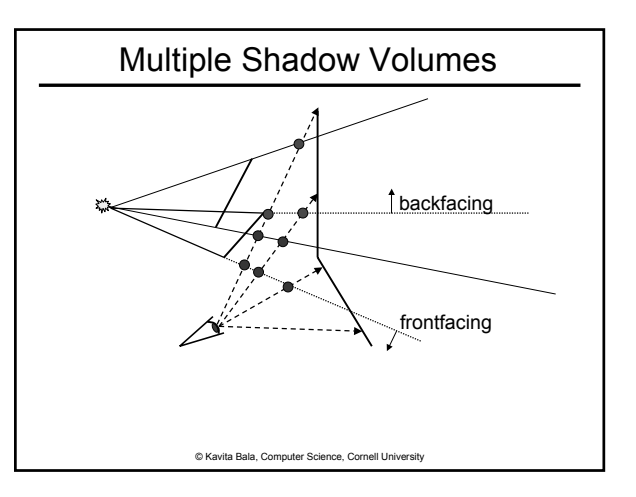

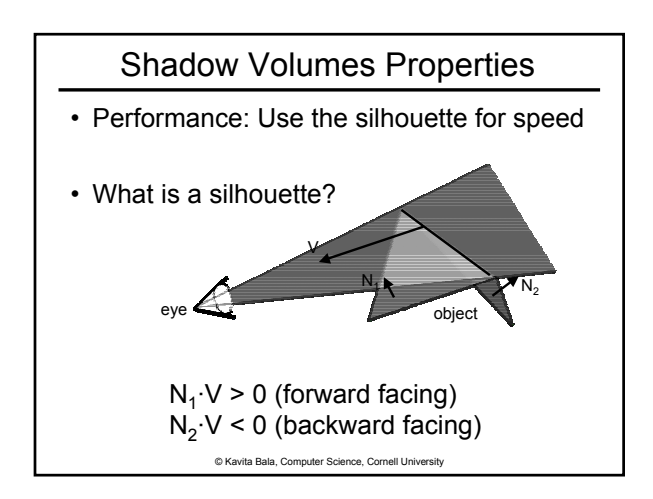

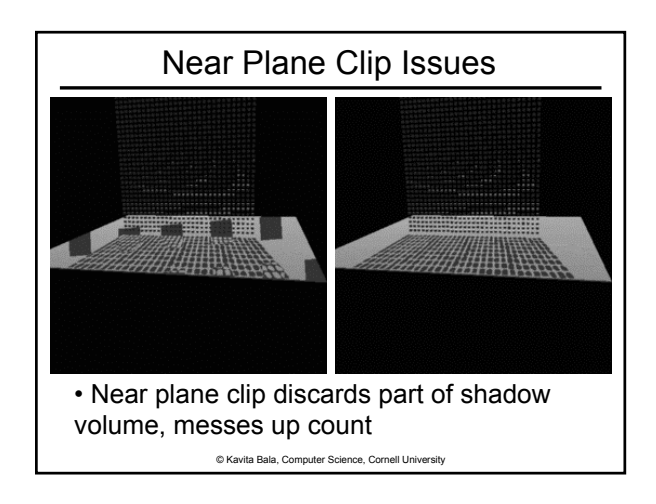

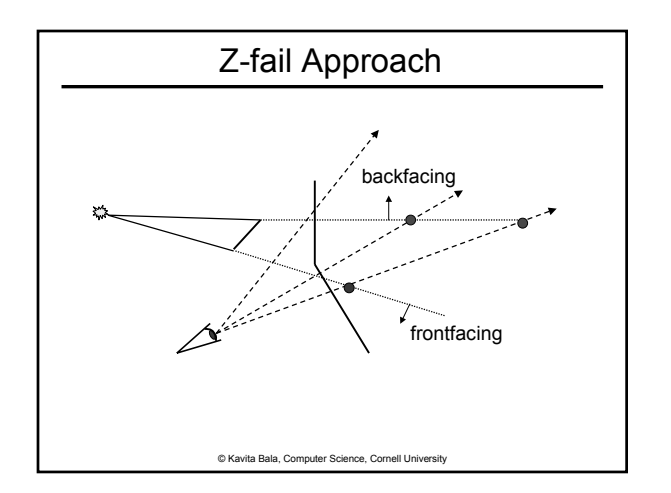

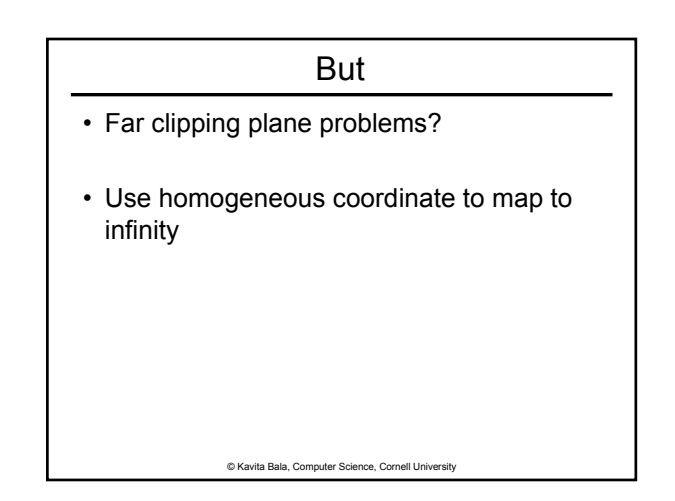

### Performance

- Have to render lots of huge polygons
	- Front face increment
	- Back face decrement
	- Possible capping pass
- Uses a LOT fill rate
- Gives accurate shadows
	- IF implemented correctly
- Need access to geometry if want to use silhouette optimization

© Kavita Bala, Computer Science, Cornell University

### Summary

- Shadow maps
	- Render scene twice per frame
	- **If static, can reuse**
	- Uses projective texturing, requires hardware support/shaders
- Shadow volumes
	- Use stencil buffers

© Kavita Bala, Computer Science, Cornell University

#### **Comparison**

- Shadow Maps
	- Adv: Fixed resolution, fast, simple
	- Disadv: Bias, aliasing

#### • Shadow Volumes

- Adv: Accurate, high-quality
- Disadv: Fill-rate limited, hard to implement robustly

© Kavita Bala, Computer Science, Cornell University

# Approaches to Improve Shadows

- Hard Shadows
	- Adaptive Shadow Maps [Fernando, Fernandez, Bala, Greenberg]
	- Shadow Silhouette Maps[Sen, Cammarano, Hanrahan]
- Hard and Soft Shadows – Edge-and-Point Rendering [Bala, Walter Greenberg]
- Soft Shadows – Next time

© Kavita Bala, Computer Science, Cornell University

### Adaptive Shadow Maps: Motivation

- Fernando, Fernandez, Bala, Greenberg [SIG01]
- Shadow maps require too much tweaking
	- Where to place light?
	- What resolution to use?
- Goals:
	- Address the aliasing problem
	- No user intervention
	- Interactive frame rate

© Kavita Bala, Computer Science, Cornell University

### Adaptive Shadow Maps

- Idea:
	- Refine shadow map on the fly
- Goal:
	- Shade each eye pixel with a different shadow map pixel
- Implementation:
	- Use hierarchical structure for shadow map
	- Create/delete pieces of shadow map as needed
	- Exploit fast rendering and frame buffer read-backs

© Kavita Bala, Computer Science, Cornell University

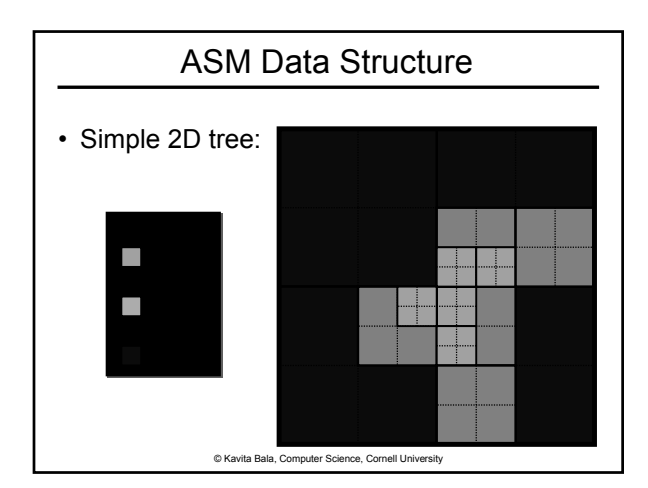

## Results: Images (Robot)

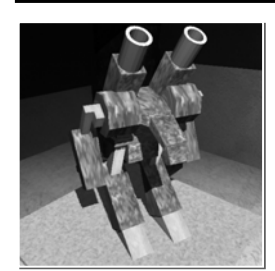

**Conventional Shadow Map (2048 x 2048 pixels) 16 MB Memory Usage**

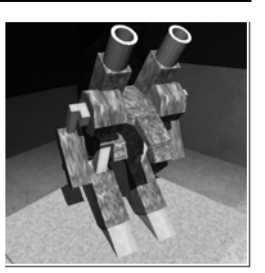

**Adaptive Shadow Map (Variable Resolution) 16 MB Memory Usage**

© Kavita Bala, Computer Science, Cornell University

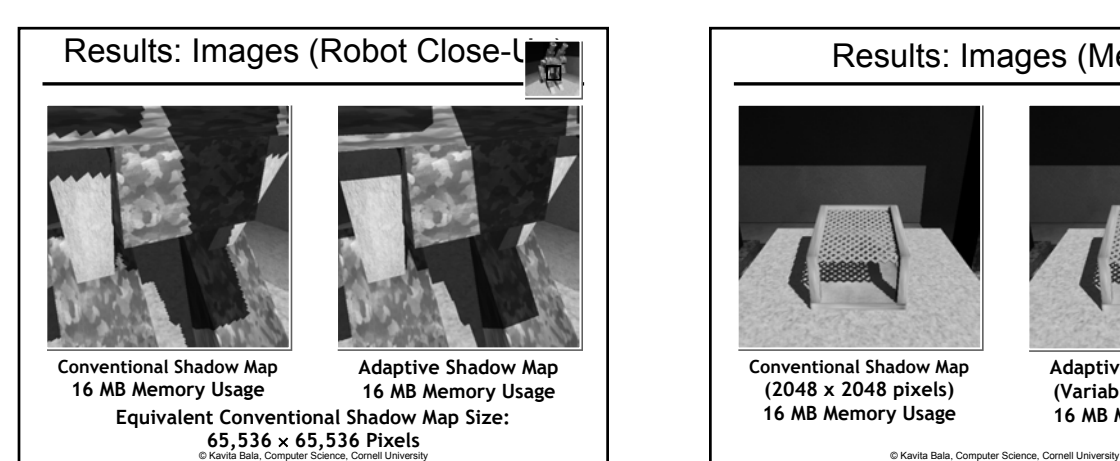

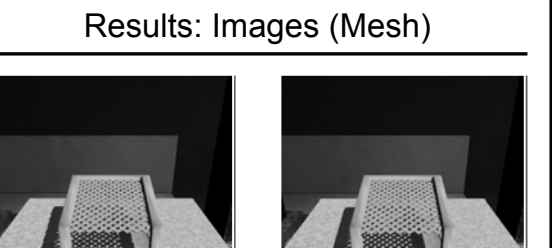

**Conventional Shadow Map (2048 x 2048 pixels) 16 MB Memory Usage**

**Adaptive Shadow Map (Variable Resolution)**

**16 MB Memory Usage**

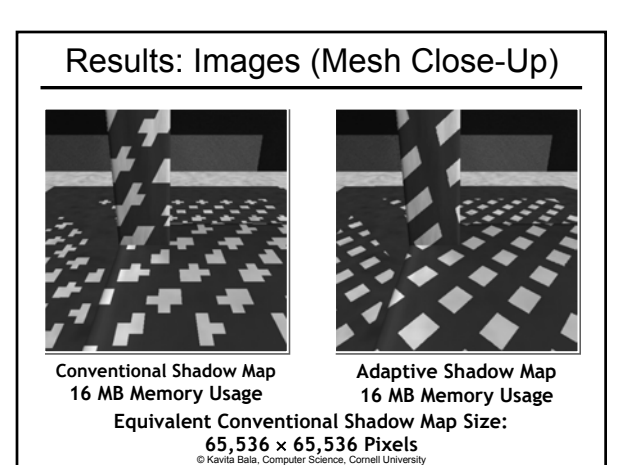